## $DT-5200$ DT-5200  $\,$

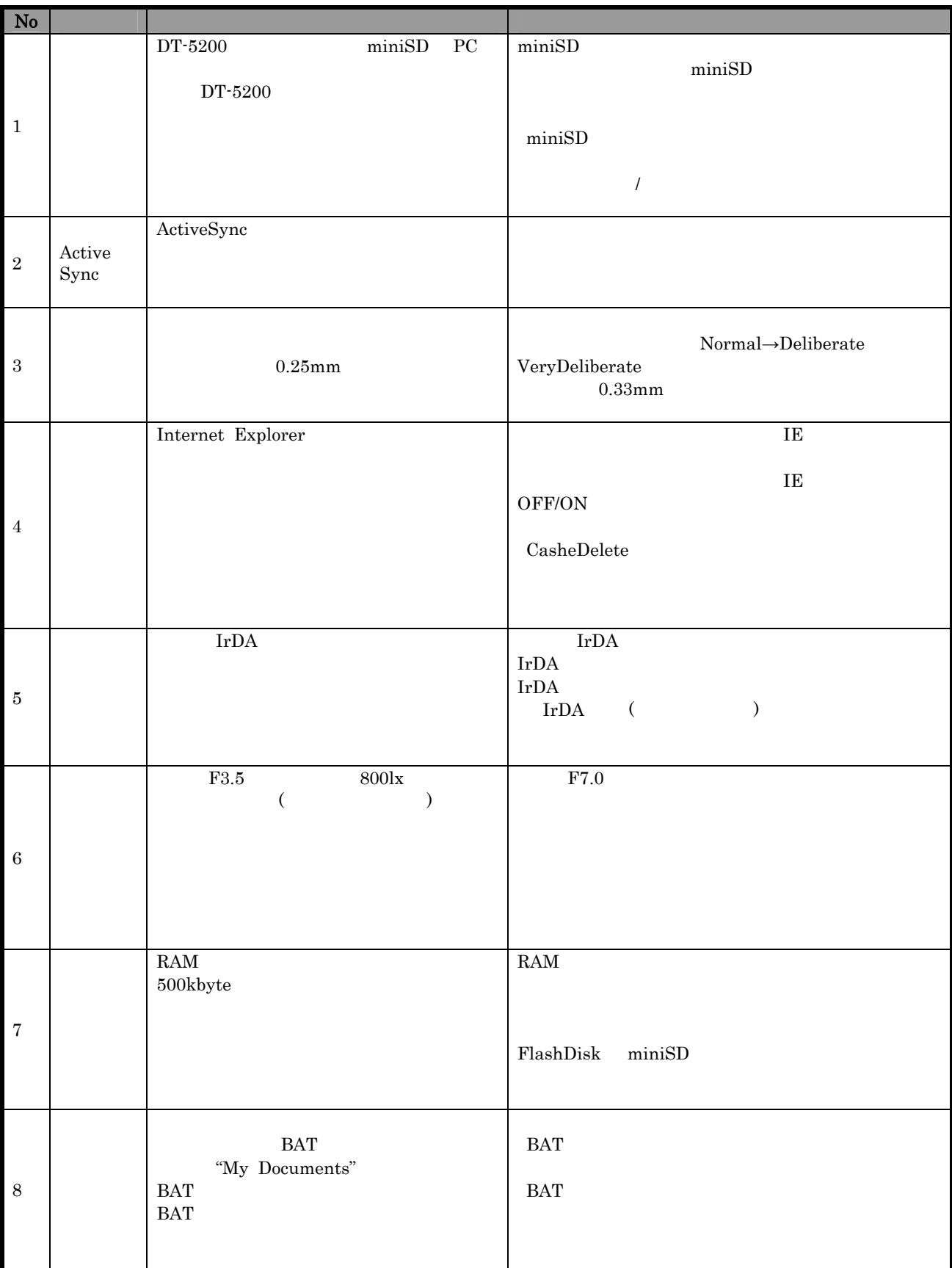

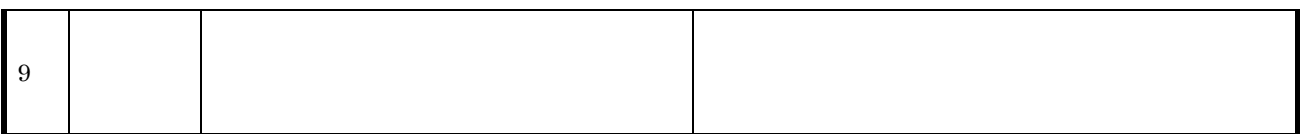

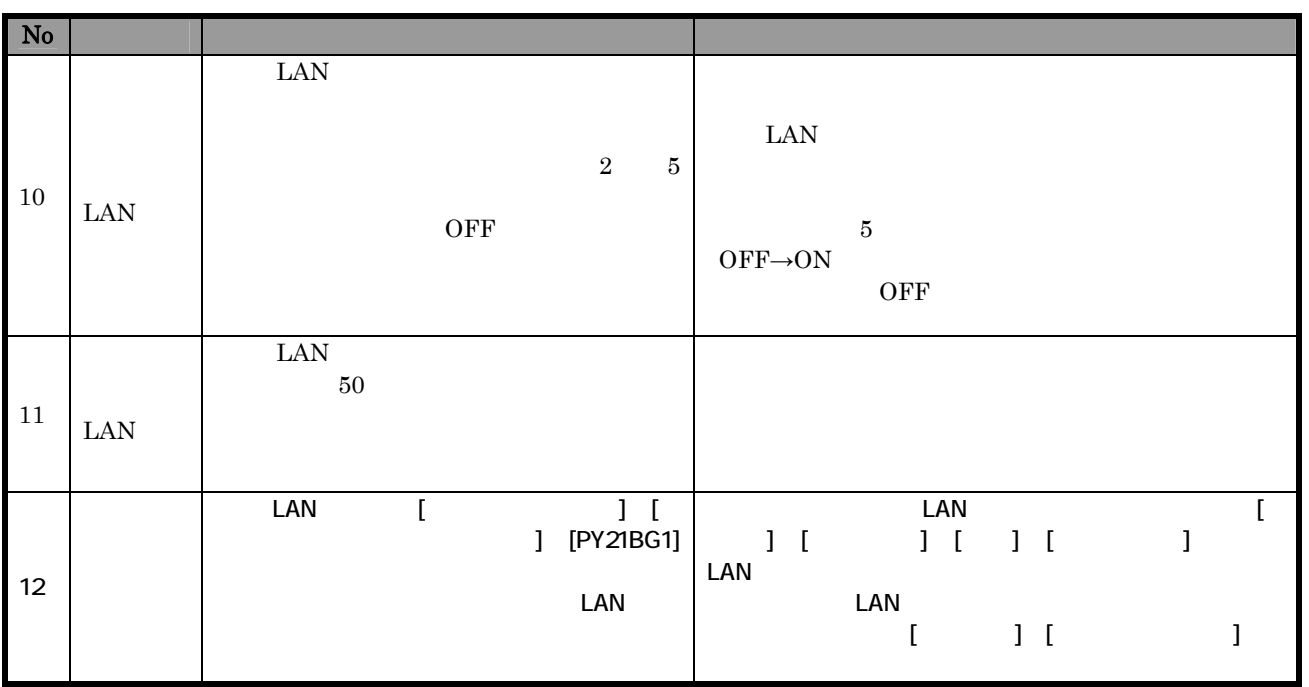

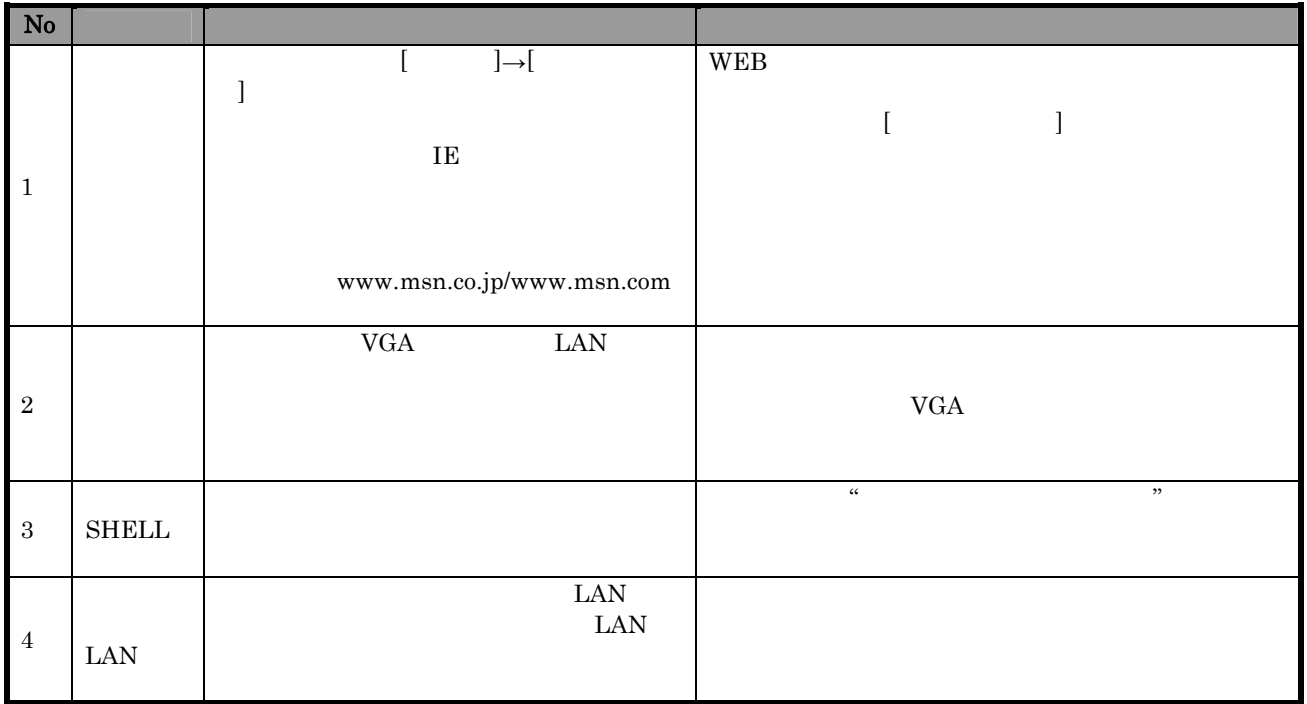

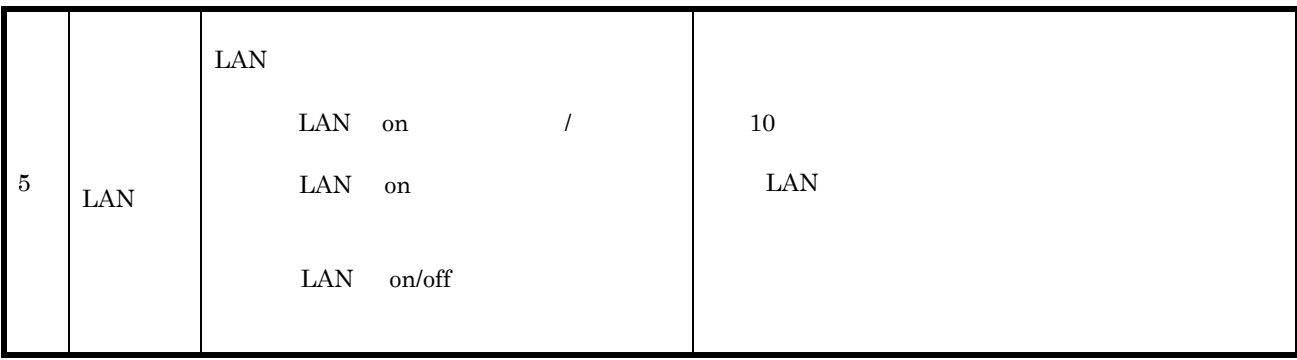